The crucial line in this is the grep, which takes all the lines from example. log containing % diagramf and puts them in example. dia.

And so we've achieved labelled diagrams in METAFONT. The diagramf package is free software, and is available from the Aston archive.

#### **3 Acknowledgements**

The inspiration, and many of the original ideas, for this article came from Alan Hoenig's talk on the same subject at Cork. I'd also like to thank Jeremy Gibbons and Damian Cugley for comments, advice and allowing me to bounce ideas off them.

> o Alan Jeffrey Programming Research Group Oxford University 11 Keble Road Oxford OX1 3QD **Alan.JeffreyQprg,ox.ac.uk**

@ 1990 Alan Jeffrey

## imal notation (see figure 1). Each pixel line starts with a new byte; the last byte in a line is normally padded with zero bits.

#define bildo-width 50 #define bildo\_height 30 static char bildo-bits $[] = \{$ 0x00, 0x60, 0xff, ...  $\ddotsc$  $0xe0, 0x01$ ;

**Figure 1:** Example of the C bitmap format in X

Apart from being suited for inclusion in C programs where it can be processed by the Xlib routines XCreateImage or XCreatePixmapFromBitmapData, this format can be read by the Xlib routine XReadBitmapFile or written by XWriteBitmapFile. It is also supported by several programs, including a graphic editor ( *bitmap),* conversion programs from/to ASCII character maps *(atobm, bmtoa),* and a screen dump utility (Bruce Schuchardt's *xgrabsc).* So it has become a true standard for the representation of bitmaps.

# **Graphics**

#### **X Bitmaps in**

Reinhard Fößmeier

#### **Abstract**

A new IATFX style, bitmap.sty, allows the direct inclusion of bitmaps from the X Window System in documents. With a tiny modification, the macros can be used with plain TEX, too.

### **Resumo**

*Nova ordonaro* bitmap.sty por IATEX permesas rek*tan enkludon de bit-matricoj el la fenestro-sistemo X*  en IAT<sub>F</sub>X-aj dokumentoj. Post eta modifo, la mak*rooj estas uzeblaj ankaŭ por simpla TEX.* 

#### **1 Introduction**

The X Window System uses a special C language syntax to describe bitmaps, images made up from black and white pixels. The syntax consists of several C definitions that specify the width and height of the bitmap and possibly the position of a "hot spot", and the declaration of a character array for the bitmap information, with initializers in hexadec-

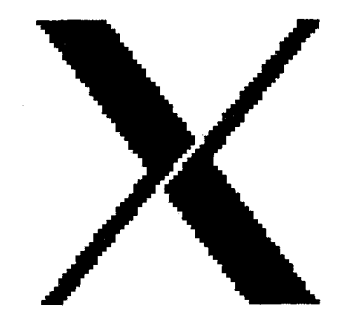

**Figure** 2: An example from the X Window System bitmaps *(xlogo64)* 

## 2 **The** bitmap. sty **style**

A new IATEX style "bitmap" provides a macro to include and print such bitmaps in IATEX documents. The macro is called \Bitmap and has two arguments: the name of the file containing the bitmap, and the pixel size desired. The latter is saved in \bmpsiz and used to set the value of \baselineskip:

- **1**  \newcount\bmhpoz
- 2 \newcount\bmwid
- **3**  \newif \ifbmblack
- 4 \newdimen\bmrlen
- 5 \newdimen\bmpsiz
- 6 \catcode' ,=\active

7 \def\Bitmap#1#2{\bgroup

\bmpsiz=#2 8

- \baselineskip=\bmpsiz 9
- $10<sup>1</sup>$ \parindent=0pt
- \bmrlen=0pt  $11$

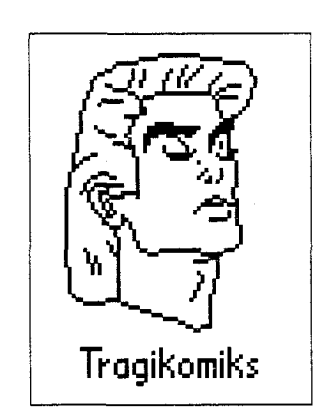

**Figure 3:** Example of an included bitmap, taken from an Asterix cartoon

The comma, separating the hex-numbers in the file, is made an active character; its function is to analyse the hexadecimal information and translate it into  $TrX$  \vrules. It also throws away the leading Ox of the hex numbers: the second and third argument (the hex figures) are swapped and each given to \HexFig for further analysis. Then. \bmhpoz is incremented by 8 columns and checked against the width of the bitmap; if the former exceeds the latter, the line is terminated and \brnhpoz is reset to 1.

```
12 \catcode', =\active
13 \def,##iOx##2##3{% 
14 \HexFig{##3)\HexFig{##2)%
```

```
15 \advance\bmhpoz 8
```
- 16 \ifnum\brnhpoz>\bmwid
- 17 \O\hfil \vskip Opt
- 18 \bmhpoz=l \bmrlen=Opt
- 19  $\{f_i\}$

The \HexFig macro analyses a hexadecimal figure and translates it to four calls of the macros \0 or \l, for white and black pixels, respectively. As the hex figures **A** to F normally are not capitalized in bitmap files, \uppercase is used to convert them if necessary.

20 \def\HexFig##l{%

- 21 \uppercase{\if case "##I)
- $22 \sqrt{00000}$

23 \l\O\O\O\or

- $24 \quad \sqrt{0}1\0\0\$
- $25 \quad \1\1\0\0\$

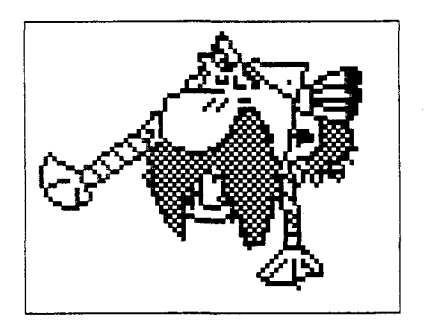

**Figure 4:** Another example (Abraracourcix, Gaulish tribe chief)

26 \0\0\1\0\or 27  $\10\10\$ 28 \0\1\1\0\or 29  $\1\1\1\0\or$ 30 \0\0\0\1\or 31  $\100010r$ 32  $\0\10\1\$ 33  $\1\10\1\$ 34 \0\0\1\1\or 35  $\10\1\0$ 36  $\0\1\1\0\$  $\1\1\1\1\1$ 37 38  $\mathbf{F}$ 

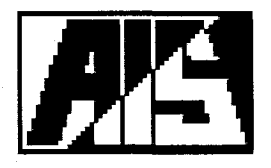

**Figure 5:** The bitmap logo of the *Akademio Internacia de la Sciencoj (AIS) San Marino* 

Black pixels are printed as rectangular spots, produced by  $\forall$ rule. To save space in TFX's memory, \O and \1 collect sequences of equal bits and put them together to longer \vrules. Invisible \vrules of height 0 are used for the white space rather than \hskips because they, too, save a little memory space. The length of the current sequence of 0 or 1 bits is kept in the dimension \bmrlen, the color of the current pixel is remembered in the value of \ifbmblack.

- 39 \def\O{\ifbmblack
- 40 \vrule width \bmrlen height \bmpsiz
- 41 \bmrlen=\bmpsiz \bmblackfalse
- 42 \else
- 43 \advance \bmrlen\bmpsiz
- 44 \fi}

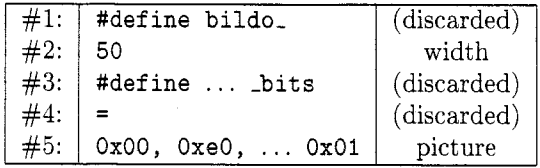

Table 1: Arguments of **\BmContent** in the example of figure 1

```
45 \def \l(\ifbmblack 
46 \advance \bmrlen\bmpsiz 
47 \else 
48 \vrule width \bmrlen height Opt 
49 \bmrlen=\bmpsiz \bmblacktrue 
50 \fi)
```
The only pieces of information used from the bitmap file are the width of the bitmap and its picture information; height and hot spot coordinates are discarded. The contents of the file are read with **\@@input;** a macro **\BmContent** gathers the width as its second and the picture information as its fifth argument. The other arguments are ignored; their only purpose is to get rid of the rest of the bitmap header. **\BmContent** is prefixed with **\expandafter,**  to capture the result of **\@@input** in its arguments.

```
51 \def\BmContent 
52 ##I-width ##2 ##3[1 ##4 ##5;(% 
53 \bmwid=##2 
54 \bmhpoz=l 
55 ,##5 
561% end of \BmContent 
57 \expandafter\BmContent\@@input #1 
58 \egroup>% end of \Bitmap
```
Finally, the comma's **\catcode** is reset to "other":

**59 \catcode',=12** % **other** 

In the example of figure 1, the arguments of **\Bm-Content** would be like shown in table 1. Obviously, the 3rd and 4th argument could be combined into one; yet this way provides some more security against erroneous use.

The macros can be used with plain TEX, too, if **\@@input** in the last line of **\BmContent** is replaced with **\input.** The LAT<sub>E</sub>X macro **\input** doesn't work with the **\expandafter** technique.

Figure **2** shows the X logo bitmap, included in this document from the X bitmap file *xlogo64.* Figures **3** to 7 show some more examples, which may serve to show the versatility of even small bitmaps. All bitmaps presented here are far under 100x100 pixels.

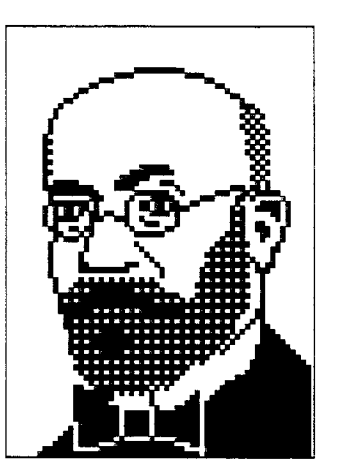

**Figure 6:** Yet another example . . .

## **3 Possible extensions**

To draw boxes around bitmaps, they can be put into a **\vbox.** In its present form, the macro doesn't compute the necessary width of such a box, although this information is available from the bitmap header. This functionality can be achieved by adding to **\BmContent,** after the definition of **\bmwid** in line **53,** the statement

#### **\hsize \bmwid\bmpsiz**

Sometimes it is interesting to have statistics about the complexity of a bitmap. To this end, a **\newcount\Complty** may be introduced, initialized to zero and incremented by

#### **\advance\Complty** I

either in **\I** before the **\ifbmblack** at line **45** (to count black pixels) or in **\O** within the **\ifbmblack**  at line **39** (to count **\vrules).** The result may be issued by a **\message** statement.

## **4 Problems, conclusion**

Unfortunately, typesetting bitmaps is slow. A 60x85 bitmap (like the one shown in figure 6) can easily consume more of TEX's time than an ordinary text page. Moreover, the many **\vrules** consume a lot of  $T_{E}X$ 's space, even with runlength encoding. Tests show that drawing bitmaps with two printing characters (e. g.,  $-$  and  $+$ ) for  $\setminus 0$  and  $\setminus 1$  saves some time but needs even more space. For really big bitmaps, Big TEX may have to be used; it was, however, not necessary for this article.

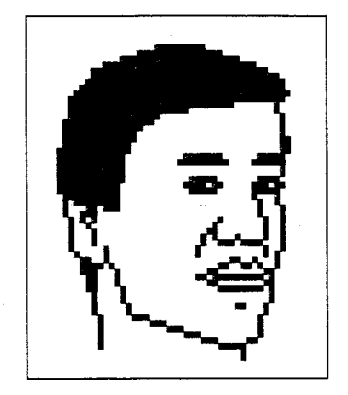

**Figure 7:** . . . and another.

This problem could be alleviated by creating 16 special drawing characters for the bitmap patterns corresponding to the 16 hexadecimal figures. The complexity of a bitmap, however, will always be reflected in the cost of its typesetting. Remember that the aforementioned bitmap contains about as many pixels as there are characters on an average page.

Serious problems may arise if the bitmap file contains C language comments. They are discouraged when using bitmap.sty. The bitmap editor discards them anyway, so they aren't normally used; however, the *terminal* bitmap used in the X System contains a comment.

If the bitmap width is not a multiple of 8, the algorithm in " $\langle \cdot \rangle$ ," depends on the last byte in each line being padded with 0's. This could be changed by putting the check of \bmhpoz against \bmwid into \l. It turned out to be hardly ever necessary in practice.

Pictures with small pixel sizes come out better if a multiple of the printer resolution is chosen for the pixel size. (Oh well, I know TEX input should be device independent.. .) Here sometimes the "big point" (1bp  $= 1/72$  in) unit is useful if the resolution is related to inches; e.g. the resolution of a 300dpi printer is 0.24bp; with 400dpi. 0.18bp.

Although the use of bitmaps in documents is limited by  $T_F X$ 's resources, they provide a comfortable way to put small images into documents and a useful interface to the X Window System, e.g. for documentation.

> $\diamond$  Reinhard Fößmeier iXOS Software GmbH Bretonischer Ring 12 D-W-8011 Grasbrunn Germany **refo@ixos.de**

## **Output devices**

## **Report on the** DVI **Driver Standard**

Joachim Schrod Secretary TUG DVI Driver Standards Committee

The DVI Driver Standard will be available in several stages. The basic stage is now called level 0. It covers only those driver capabilities which are really necessary to output a DVI document on an output device. All other driver capabilities will be called features (and may even be realized outside a driver). In the future we will publish several additional standard documents which will cover ranges of features; those documents will represent "tiers" built upon level 0 or on previous tiers. In this way they will be available as future stages of a complete standard. (One may doubt whether the standard will ever be complete as there may be always new features to standardize.)

The basic stage, level 0, consists of three parts:

- (1) The pure standard document telling what a driver must be able to do.
- (2) Definitions of all file formats spoken of in part 1.
- (3) A rationale describing why the committee has chosen the given definition in part 1, recalling discussions that led to particular decisions.

A draft of the level 0 document is about to be published for public review. Part 1 of the draft is (almost) ready: a few spelling errors and such have to be removed. Part **2** was ready, but D.E. Knuth has changed the GF documentation, and this change must be incorporated. Part 3 exists only in part.

The committee will publish the draft as soon as possible. It may be that the draft of the rationale will not be finished in time; in that event we will publish part 1 by itself. This is considered to publish part 1 by 1.8eh. This is considered to<br>be useful (although not desirable) so that we will<br>get responses very soon—and especially to change the status from "draft" to "released" as soon as possible. The file formats will not be published in TUGboat; they are available on several file servers. For people who do not have access to file servers I've prepared a brochure covering all file formats.

When complete, the standard will be published in the TEXniques series. The style will be modified slightly to follow formal standards conventions. The body of the standard will form the main text; this will be followed by a number of "annexes". The